# PB165 Grafy a sítě: Plánování projektu

# Plánování projektu

- **Základní problém plánování projektu** 
	- **·** precedenční podmínky
	- paralelní stroj s neomezeným počtem strojů
	- **·** minimalizace maximálního času konce úloh *(makespan)*
	- relativně jednoduché na řešení: metoda kritické (nejdelší) cesty princip: nalezneme kritickou cestu a ta určuje makespan

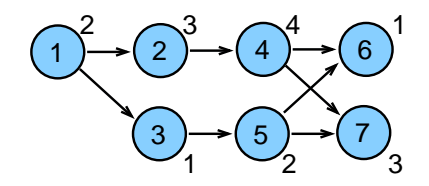

- <span id="page-1-0"></span>Rozšíření: variabilní doba trvání
	- doba trvání úlohy spojena s cenou provádění
	- optimalizace: kompromis mezi cenou na ukončení projektu a cenou za zkrácení délky úloh
- Popis problému
	- paralelních stroj
	- · *n* úloh s precedenčními omezeními
	- · doba provádění pi
	- objektivní funkce: minimalizace maximálního času konce úloh (makespan)
- $P_{\infty}|prec|C_{max}$   $m \ge n$  metoda kritické cesty  $P_m|prec|C_{max}$   $2 \le m \le n$  NP úplný problém
- <span id="page-2-0"></span>**o** Značení
	- $S_j'$  nejdřívější startovní čas úlohy j
		- $\tilde{\mathcal{C}}'_j = S'_j + p_j$  nejdřívější koncový úlohy  $j$
	- $\tilde{S_{j}^{\prime\prime}}$  nejpozdější startovní čas úlohy  $j$  $\vec{C}''_j$  nejpozdější koncový čas úlohy *j*
	- $\bullet$  Prec<sub>i</sub> (přímí) předchůdci úlohy j  $∀k ∈ Prec<sub>i</sub> všechny úlohy k, které předcházejí úlohu j$  $∀j : k ∈ Prec<sub>i</sub> všechny úlohy j, které následují úlohu k$

# Metoda kritické cesty

#### Popis algoritmu pro nalezení kritické cesty

- dopředná procedura
	- start v čase 0
	- výpočet nejdřívějšího startovního času každé úlohy
	- čas dokončení poslední úlohy je makespan
- zpětná procedura
	- **•** start v čase rovném makespan
	- **•** výpočet nejpozdějšího startovního času, aby byl realizován tento makespan

#### • Úloha s rezervou *(slack job)*

- **·** její startovní čas může být odložen aniž je navýšen makespan
- úloha, jejichž nejdřívější startovní čas menší než nejpozdější startovní čas

#### Kritická úloha

- úloha, která nesmí být odložena
- úloha, jejíž nejdřívější startovní čas je roven nejpozdějšímu start. času

#### Kritická cesta

- množina kritických úloh
- **•** řetěz úloh začínající v čase 0 a končící v čase C<sub>max</sub>

### Kritická cesta: zadání příkladu

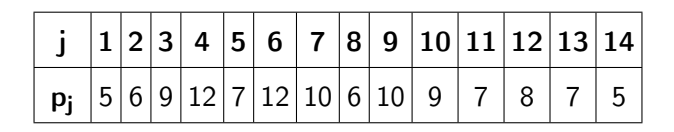

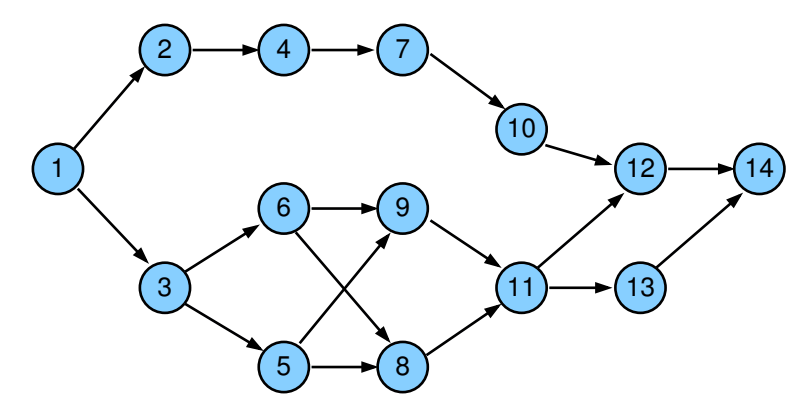

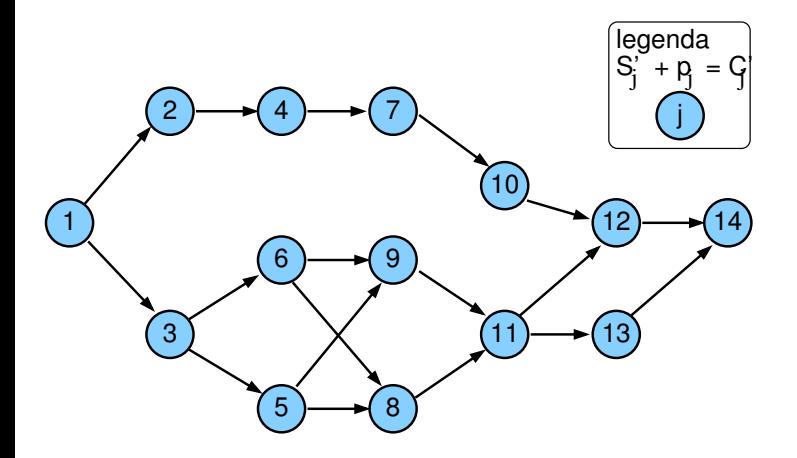

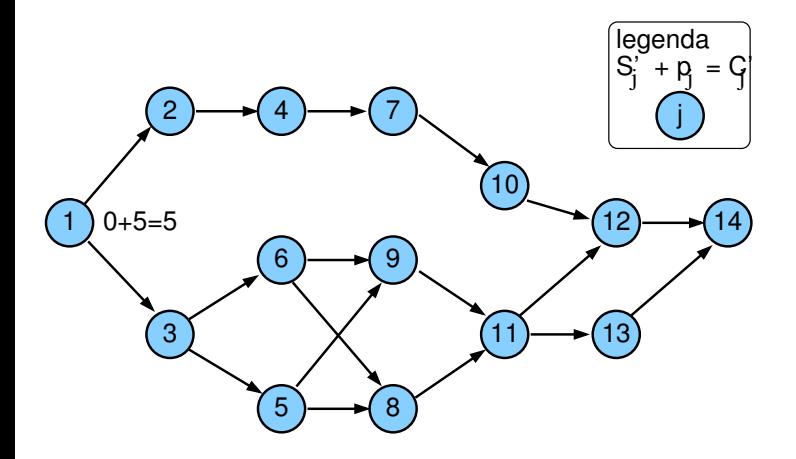

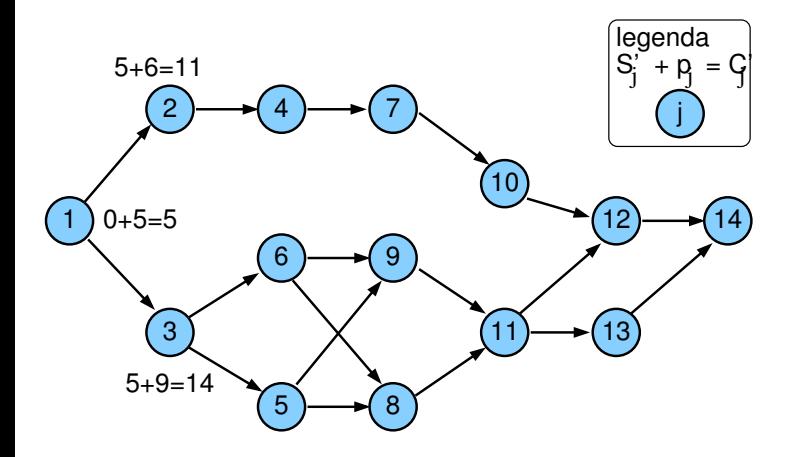

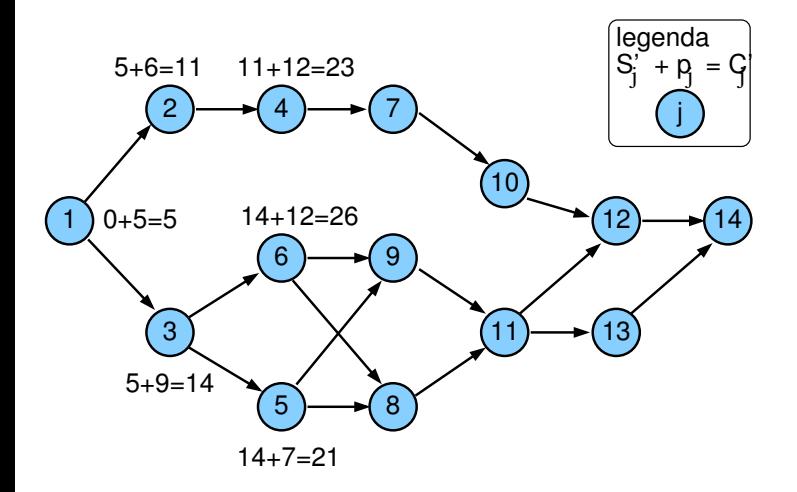

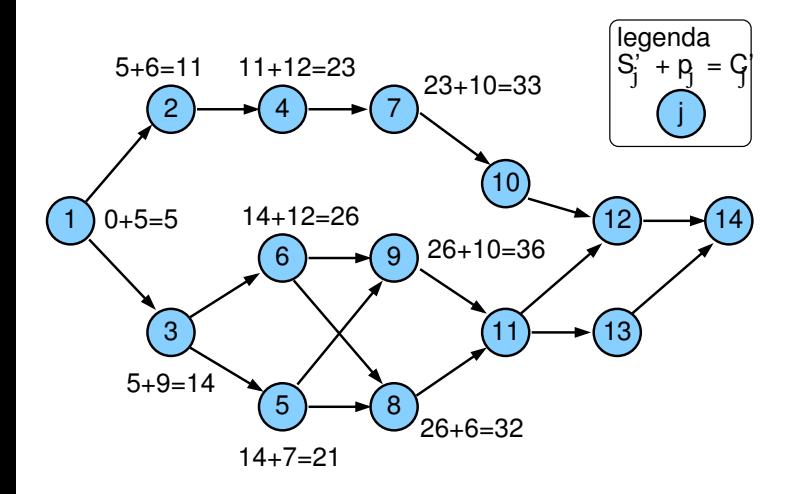

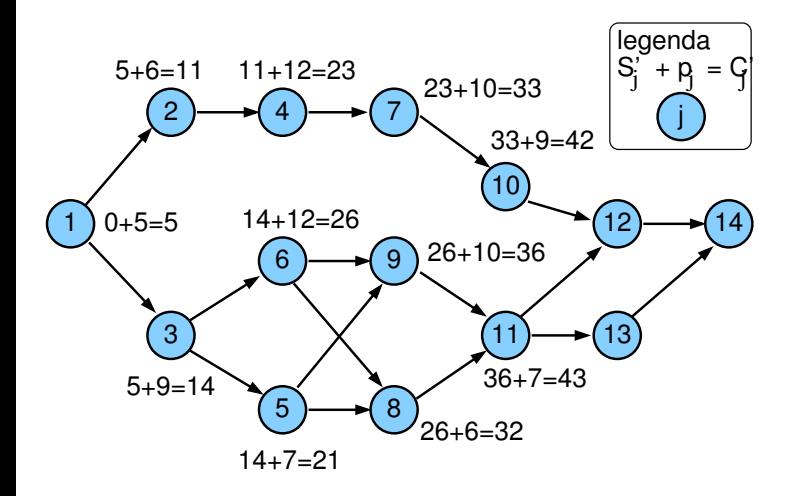

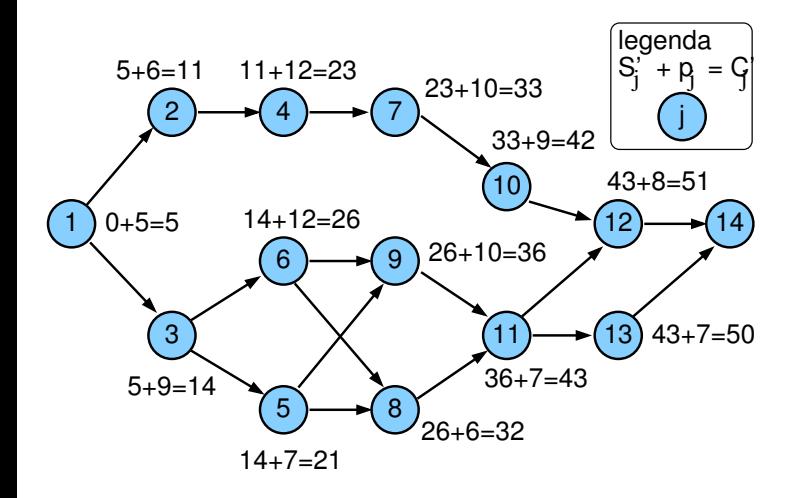

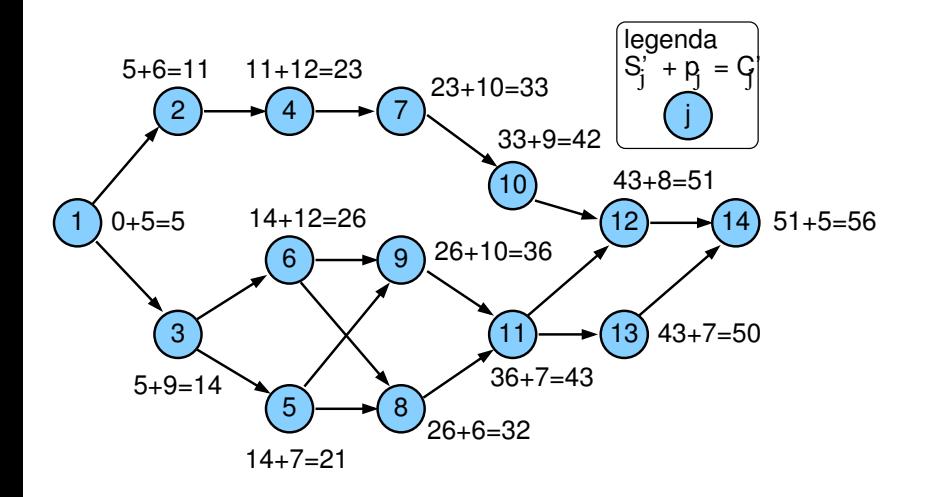

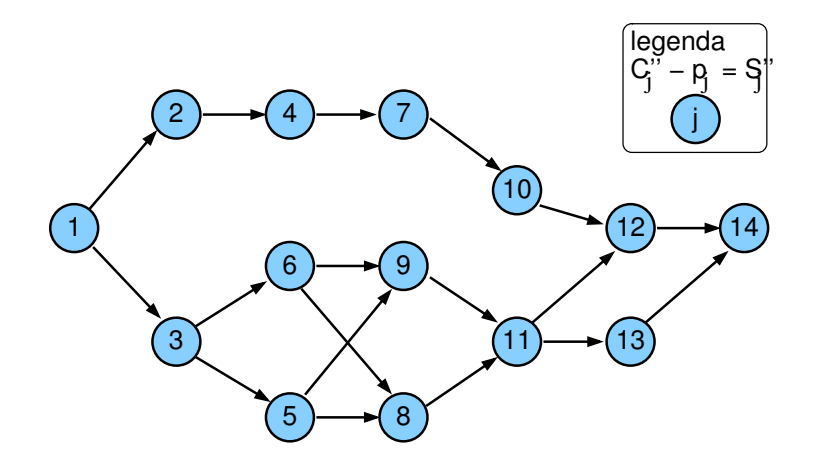

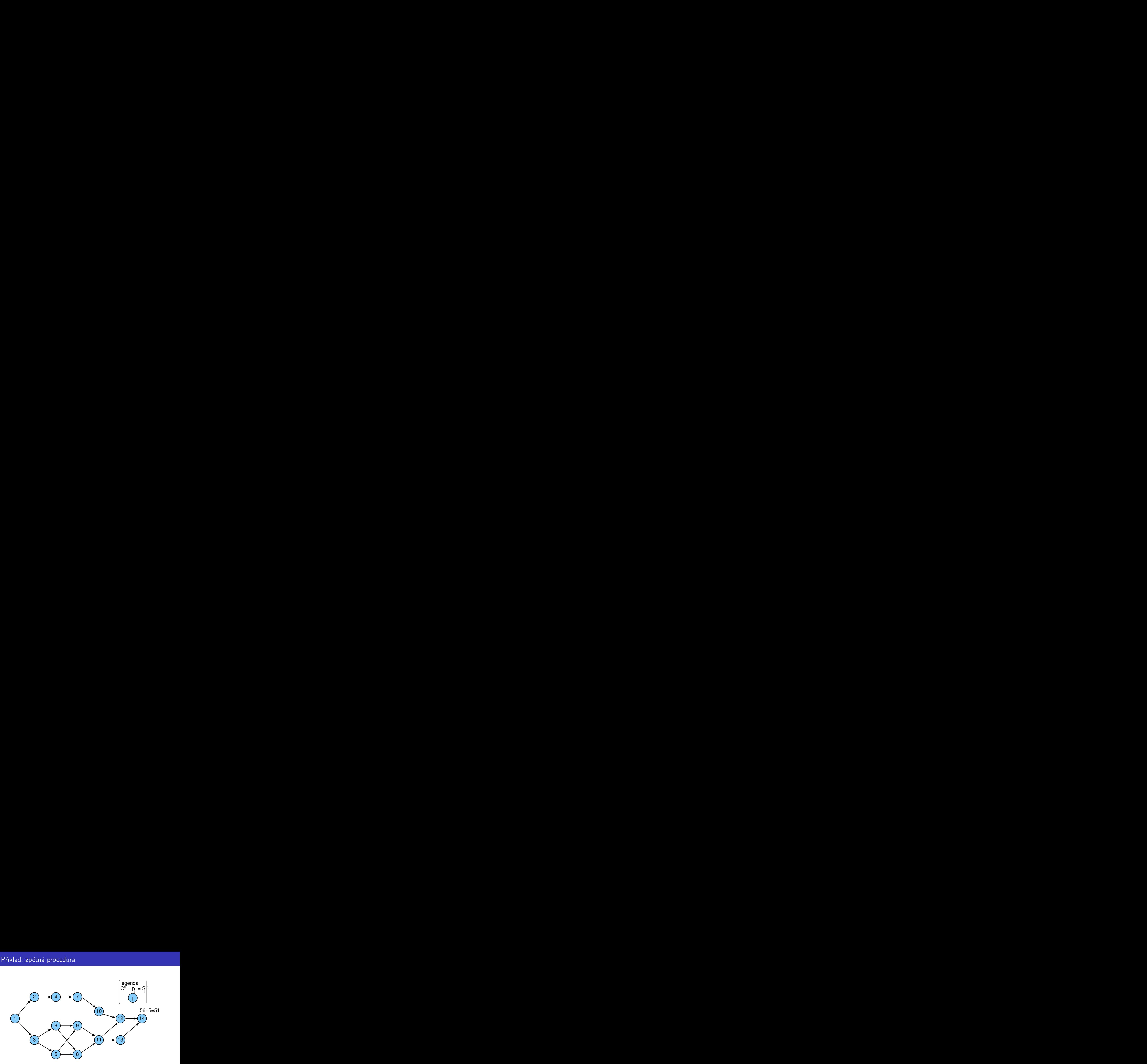

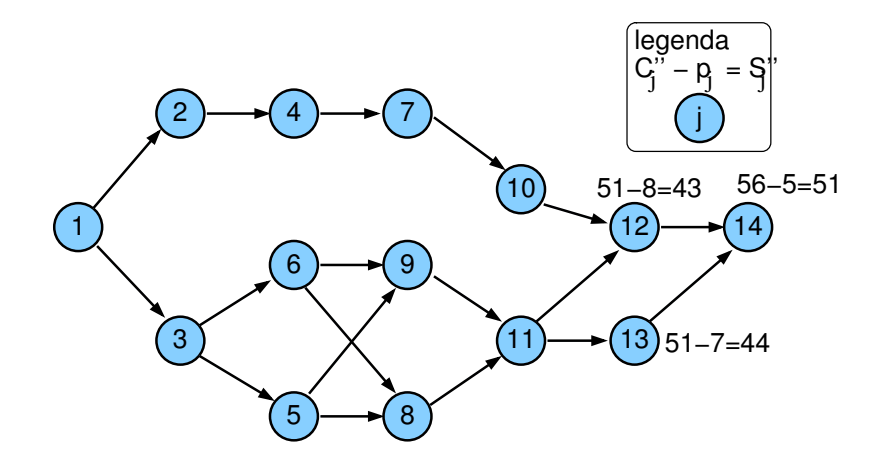

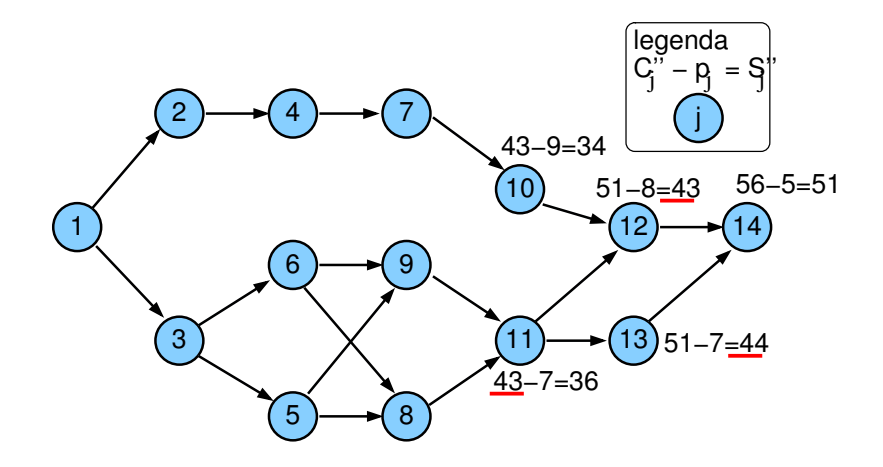

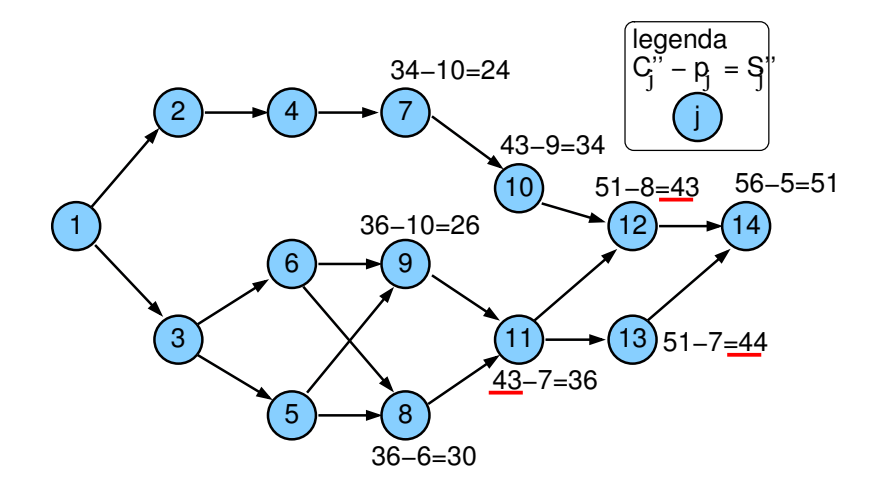

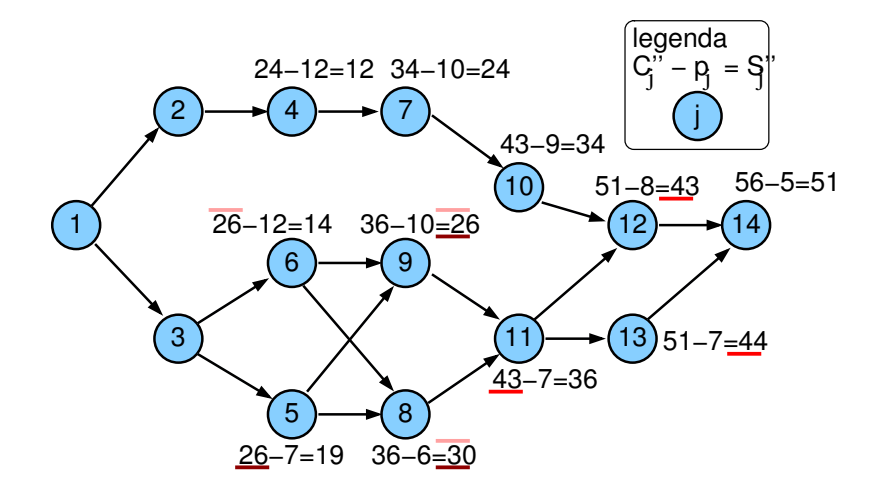

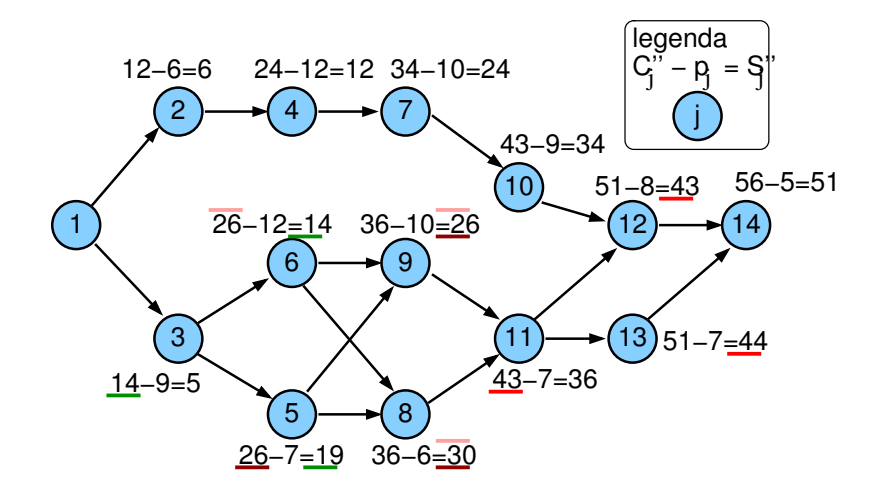

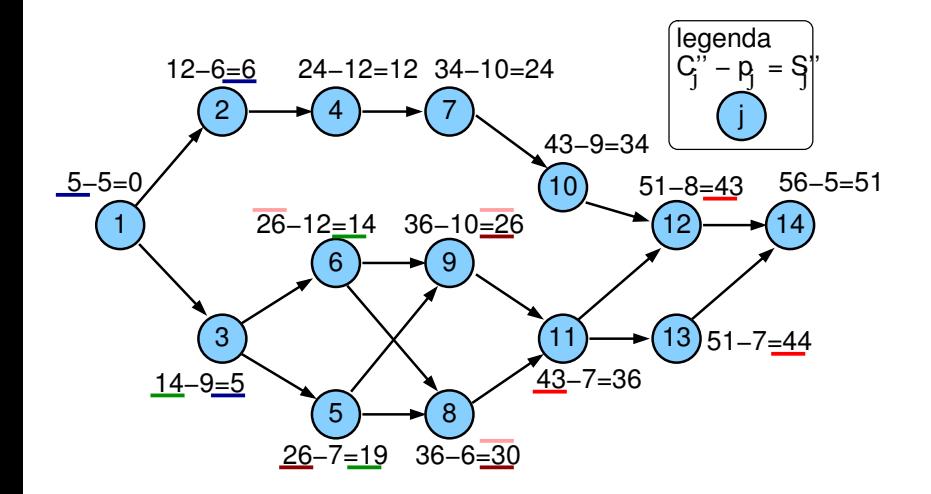

## Výsledky dopředné a zpětné procedury

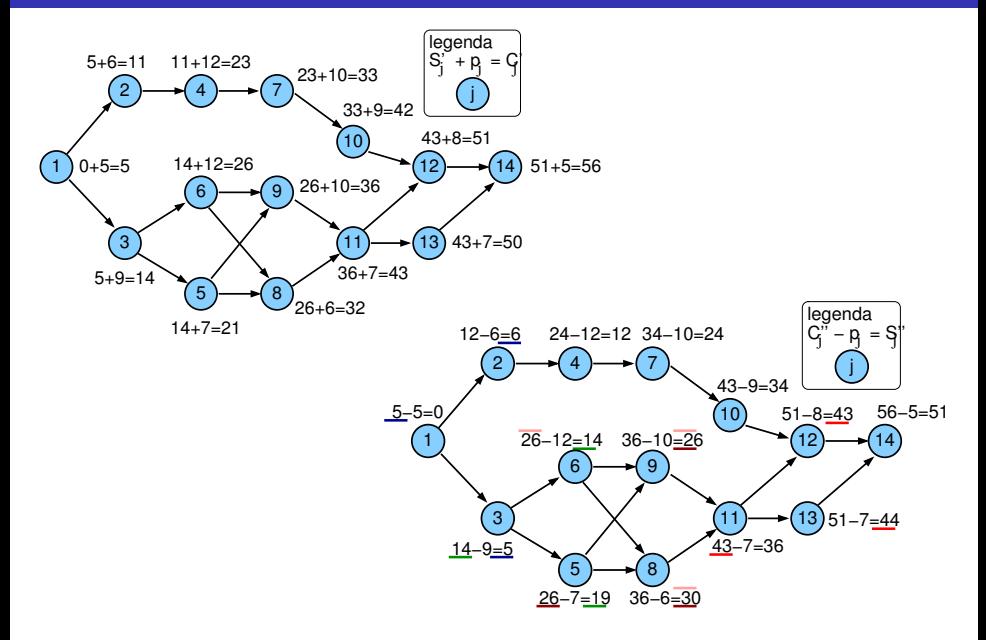

# Porovnání  $S'$ <sub>j</sub> a  $S''$ <sub>j</sub>

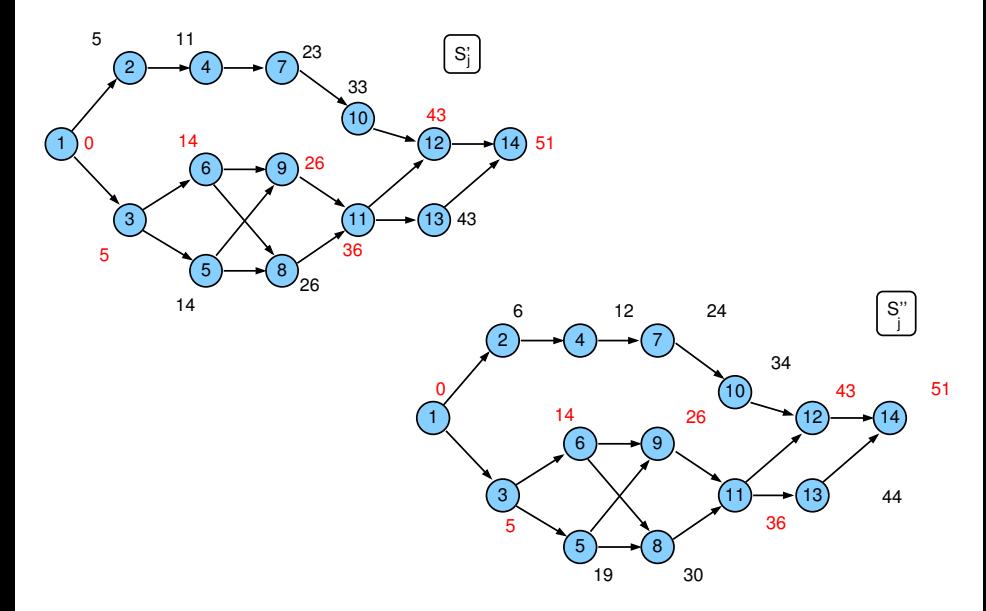

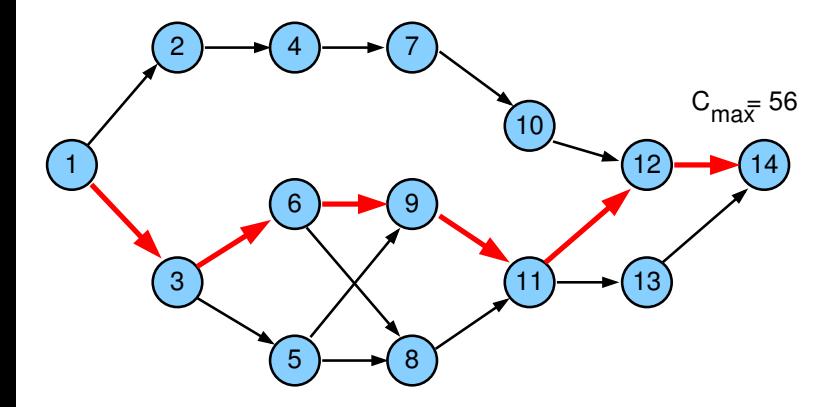

#### **1** Dopředná procedura

k1) k2)——<del>></del>( j

- $\bullet$   $t = 0$
- $\bullet\,$  pro všechny úlohy  $j$  bez předchůdce:  $S'_j=0,$   $C'_j=p_j$
- **3** vypočítej postupně pro všechny zbývající úlohy j:

$$
S'_j = \max_{\forall k \in \textit{Prec}_j} C'_k, \quad C'_j = S'_j + p_j
$$

k3  $\bullet$  optimální *makespan* je  $C_{max} = \max(C'_1, \ldots, C'_n)$ 

#### <sup>2</sup> Zpětná procedura

 $\bullet$  t =  $C_{\text{max}}$ 

 $\sqrt{14}$ 

- pro všechny úlohy  $j$  bez následníka:  $C_j^{\prime\prime}=C_{max}, S_j^{\prime\prime}=C_{max}-\rho_j$
- vypočítej postupně pro všechny zbývající úlohy j:

$$
C''_j = \min_{\forall k: j \in \text{Prec}_k} S''_k, \quad S''_j = C''_j - p_j
$$
  
\n• ověř, že 0 = min(S''\_1, ..., S''\_n)

### Cvičení

 Jaká je grafová reprezentace rozvrhovacího problému zadaného tabulkou: úloha doba trvání předchůdci

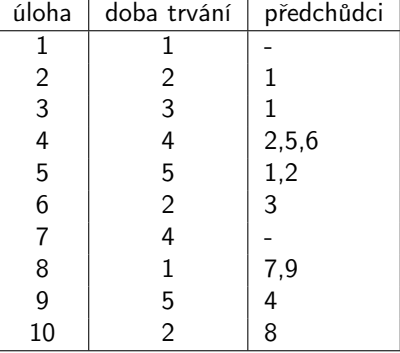

- Nalezeněte kritickou cestu v tomto grafu.
- Jaký má tento rozvrh makespan?
- Existují v problému úlohy s rezervou? Pokud ano, uveďte o které úlohy se jedná.
- Lze uvažovat variabilní dobu trvání úloh
	- za předpokladu vyšší ceny lze zkrátit dobu provádění
- **e** Lineární cena
- Doba trvání  $p^{min}_j \leq p_j \leq p^{max}_j$
- Marginální cena: cena za zkrácení doby trvání úlohy o 1 časovou jednotku  $c_j =$  $c_j^a - c_j^b$  $p_{j}^{max}-p_{j}^{min}$ cj a cj b  $\overline{p}_i^{\text{min}}$ → doba provádění<br>pi prostředky (peníze)

<span id="page-26-0"></span> $\Rightarrow$  cena provádění úlohy  $j$  po dobu  $p_j\colon c_j^b + c_j(p_j^{max} - p_j)$ 

 $\bullet$  Fixní režijní náklady  $c_0$  celkem:  $C_{\text{max}}c_0$ 

na časovou jednotku doby provádění projektu

- $\bullet$  Cena  $F(p_i)$  za provádění projektu
	- $\bullet$  při době provádění úloh  $p_i$

určena jako součet

- ceny za provádění všech úloh
- fixních režijních nákladů

$$
F(p_j) = C_{\max}c_0 + \sum_j (c_j^b + c_j(p_j^{\max} - p_j))
$$
  
Cíl:  $\forall j$  nalézt  $p_j$  a  $S_j$  tak, aby byla  $F(p_j)$  minimální  

$$
c_j^a
$$
 prostředky (peníze)  

$$
c_j^b
$$

- Objektivní funkce: minimální cena projektu
- Kompromisní heuristika mezi časem a cenou
	- dobrá kvalita rozvrhu
	- použitené i pro nelineární cenu
- Další přístupy: formulace lineárního programování
	- systém lineárních nerovnic s lineárním optimalizačním kritériem
	- simplexová metoda
	- optimální rozvrh
	- nelineární verze obtížně řešitelné

### Kompromisní heuristika mezi časem a cenou

- Počáteční uzel: zdroj
- **Koncový uzel: stok**
- Řez: množina uzlů, jejíž smazáním z grafu se rozpojí zdroj a stok
- Minimální řez: vrácení libovolného uzlu z min. řezu do grafu znovu spojí zdroj a stok

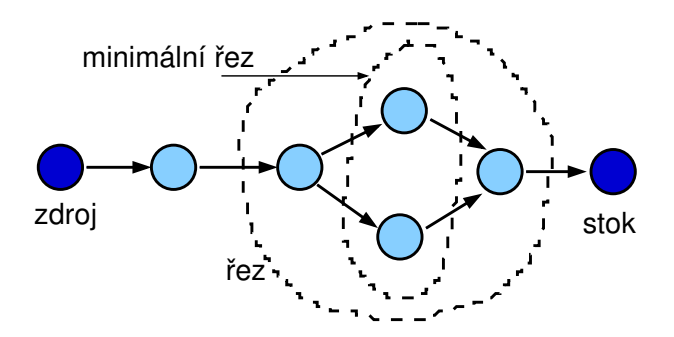

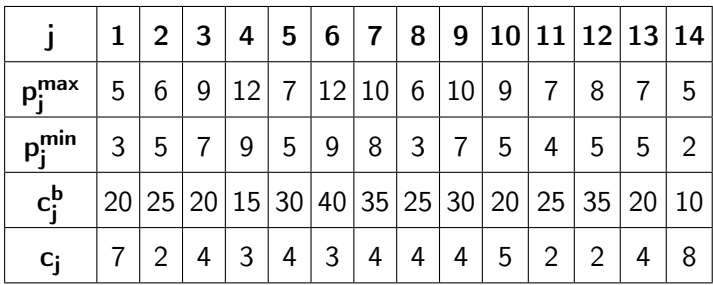

fixní režijní náklady na časovou jednotku  $c_0=6$ 

# Algoritmus kompromisní heuristiky

- $\bullet$  Nastav doby provádění na jejich maximum:  $p_j = p_j^{max}$ 
	- Urči všechny kritické cesty s těmito dobami provádění
	- Zkonstruuj graf  $G_{CP}$  kritických cest
- $\bullet$  Urči všechny minimální řezy v  $G_{CP}$ 
	- Najdi řezy, jejichž doba provádění je větší než jejich minimum:  $\rho_j > \rho_j^{min} \quad \forall j \in \mathsf{G}_{\mathsf{CP}}$
	- Pokud takový řez neexistuje STOP, jinak běž na krok 3
- **3** Pro každý minimální řez: spočítej cenu redukující všechny doby provádění o 1 časovou jednotku
	- Vyber minimální řez s nejnižší cenou
	- $\bullet$  Jestliže je menší než fixní režijní náklady  $c_0$  za časovou jednotku běž na krok 4, jinak STOP
	- <sup>4</sup> Redukuj všechny doby provádění v minimálním řezu o 1 časovou jednotku
		- Urči novou množinu kritických cest
		- **Reviduj graf G** $\epsilon$  a běž na krok 2

# Příklad (pokračování): maximální doba provádění

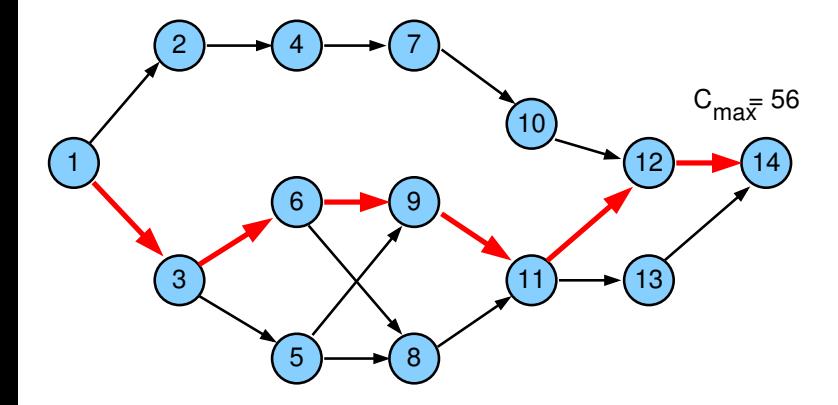

### Kompromisní heuristika: příklad

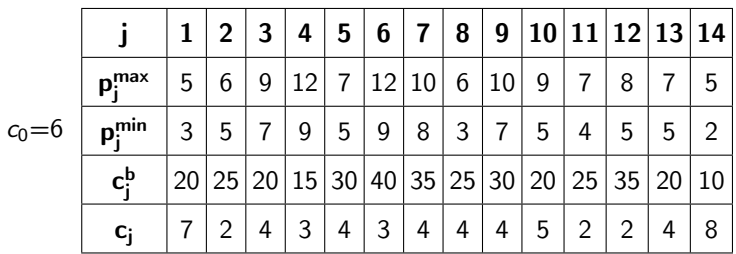

Náklady na provedení projektu při maximální době trvání úloh

$$
F(p_j^{max}) = C_{max}c_0 + \sum_j \left(c_j^b + c_j(p_j^{max} - p_j^{max})\right) =
$$
  
= C\_{max}c\_0 + \sum\_j c\_j^b =

$$
= 56 \times 6 + 20 + 25 + 20 + 15 + 30 + 40 + 35 + 25 ++30 + 20 + 25 + 35 + 20 + 10 =
$$

 $= 336 + 350 = 686$ 

# Podgraf s kritickou cestou  $(G_{CP})$

Kandidáti na redukci: uzel 11 a uzel 12, vybereme uzel 12

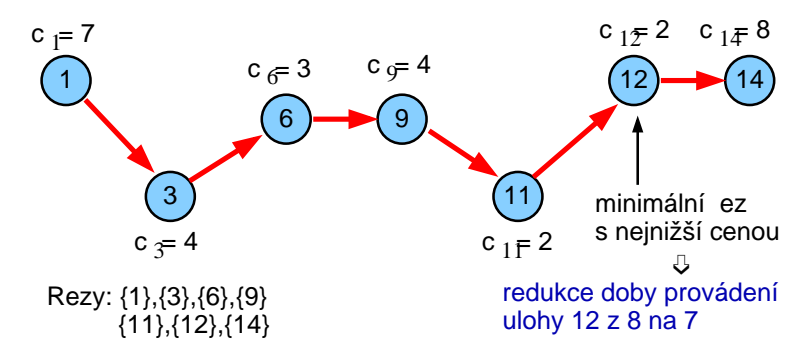

- Fixní režijní náklady se redukují z 56  $\times$  6 na 55  $\times$  6 = 330
- Cena za provádění úloh naroste o  $c_{12} = 2$ , tj. 350 + 2 = 352
- $\bullet$  Celková cena klesla z 686 na 330 + 352 = 682

# Podgraf s kritickou cestou  $(G_{CP})$

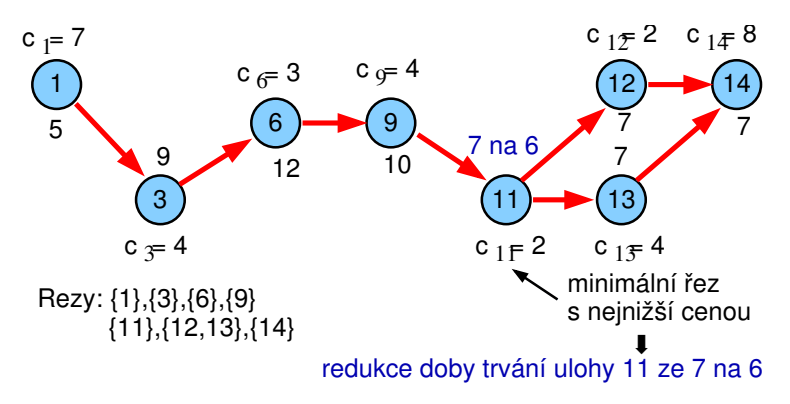

- **•** Fixní režijní náklady se redukují z 55  $\times$  6 na 54  $\times$  6 = 324
- **•** Cena za provádění úloh naroste o  $c_{11} = 2$ , tj. 352 + 2 = 354
- $\bullet$  Celková cena klesla z 682 na 324 + 354 = 678

# Podgraf s kritickou cestou  $(G_{CP})$

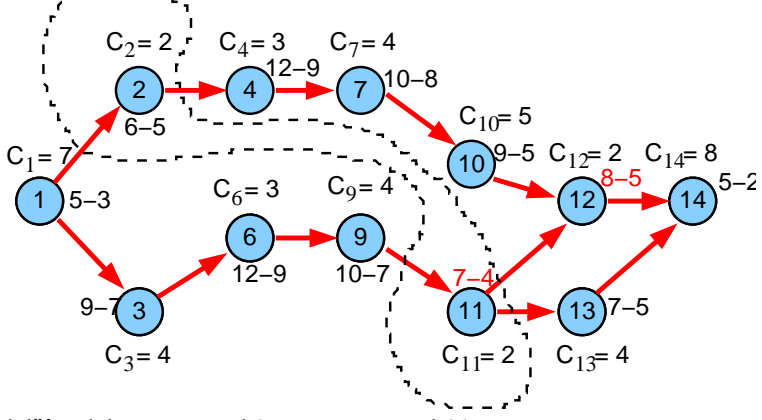

další redukce: pro uzel 2 na 5 a pro uzel 11 na 5, ...

- **•** Fixní režijní náklady se redukují z  $54 \times 6$  na  $53 \times 6 = 318$
- **•** Cena za provádění úloh naroste o  $c_2 + c_{11} = 2 + 2$ , tj. 354 + 4 = 358
- $\bullet$  Celková cena klesla z 678 na 318 + 358 = 676

# Kompromisní heuristika: cvičení

- Jaká je cena za provádění projektu, pokud jsou doby trvání úloh maximální, tj. čemu se rovná  $F(p_{j}^{\textit{max}})$  za následujících předpokladú?
	- **•** fixní režijní náklady na časovou jednotku jsou  $c_0 = 4$
	- $p_{j}^{\mathit{max}}$  maximální doba trvání úlohy  $j$
	- $\rho_j^{min}$  minimální doba trvání úlohy *j*
	- $\bullet$  c<sub>i</sub> marginální cena
	- $c_j^b$  cena za provádění úlohy  $j$  při maximální době jejího trvání
	- · Prec<sub>i</sub> předchůdci úlohy j

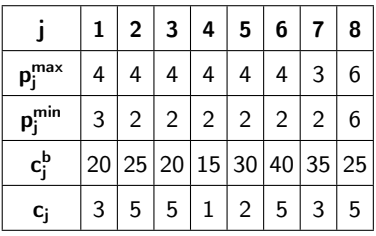

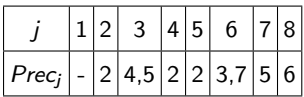

Jak lze cenu za projekt zlepšit, pokud provedeme dva kroky kompromisní heuristiky? Kterým úlohám upravíte dobu trvání v jednotlivých krocích?

#### 1 [Plánování projektu](#page-1-0)

- **·** [Neomezené zdroje](#page-2-0)
- [Variabilní doba trvání](#page-26-0)

#### 2 [Barvení grafu](#page-39-0)

- [Popis problému a jednoduché řešení](#page-39-0)
- [Přiřazení místností](#page-42-0)
- [Rezervační problém](#page-49-0)
- [Rozvrhování operátorů](#page-51-0)

#### Problém barvení grafu

Je možné obarvit vrcholy grafu s použitím n barev tak, aby žádné dva sousední vrcholy nebyly obarveny stejnou barvou?

#### Chromatické číslo grafu

**•** Minimální počet barev n nutný k obarvení grafu tak, by žádné dva sousední vrcholy nebyly obarveny stejnou barvou.

NP-úplný problém

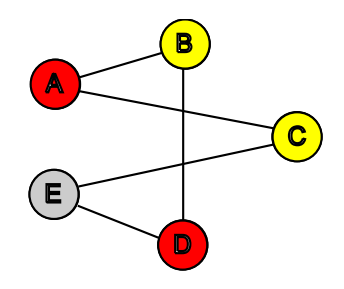

#### Barvení grafu a rozvrhování

- **•** Rezervační problémy
- Přiřazení místností
- <span id="page-39-0"></span>Rozvrhování operátorů

# Heuristiky pro barvení grafu se saturací

#### Stupeň uzlu

- počet hran spojených s uzlem
- **Úroveň saturace** 
	- počet různých barev spojených s uzlem

#### **o** Intuice

- obarvi uzly s vyšším stupněm dříve
- obarvi uzly s vyšší úrovní saturace dříve

#### Stupeň uzlu

- počet hran spojených s uzlem
- **Úroveň saturace** 
	- počet různých barev spojených s uzlem
- **o** Intuice
	- obarvi uzly s vyšším stupněm dříve
	- obarvi uzly s vyšší úrovní saturace dříve

#### • Algoritmus

- <sup>1</sup> uspořádej uzly v klesajícím pořadí podle jejich stupně
- <sup>2</sup> použij barvu 1 pro první uzel
- <sup>3</sup> vyber neobarvený uzel s maximální úrovní saturace v případě volby z nich vyber uzel
	- s maximálním stupněm v neobarveném podgrafu
- <sup>4</sup> obarvi vybraný uzel s nejmenší možnou barvou
- **5** jestliže jsou všechny uzly obarveny STOP jinak běž na krok 3

#### Problém přiřazení místností

- úloha = předmět s několika schůzkami týdně
- $\bullet$  zdroj = místnost
- dva předměty nesmí být zároveň vyučovány ve stejné místnosti
- všechny schůzky předmětu musí být vyučovány ve stejné místnosti
- rozvrh: přiřazení místnosti každému předmětu možné řešení:
	- nalezení rozvrhu vzhledem k danému počtu místností
	- nalezení rozvrhu s minimálním počtem místností
- <span id="page-42-0"></span>Přiřazení místností jako barvení grafu
	- vrchol: předmět
	- hrana: mezi předměty, které vyžadují stejný čas výuky
	- barva vrcholu: odpovídá vybrané místnosti (zdroji)
		- sousedící vrcholy/předměty musí mít různé barvy/místnosti, protože vyžadují stejný čas

## Přiřazení místností: příklad

Kolik místností je třeba k rozvrhování těchto předmětů?

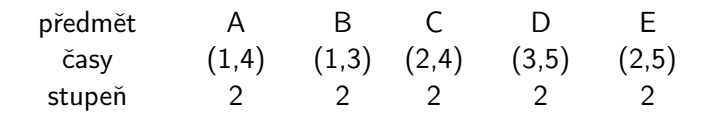

Řešení:

místnost červená žlutá žlutá červená šedá

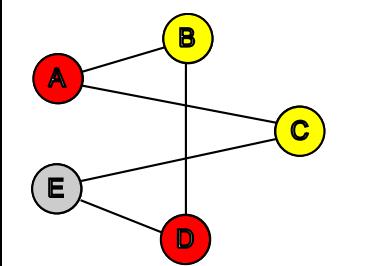

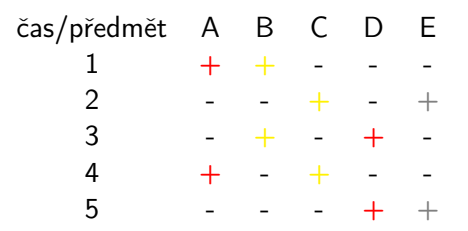

# Přiřazení místností: příklad (pokračování)

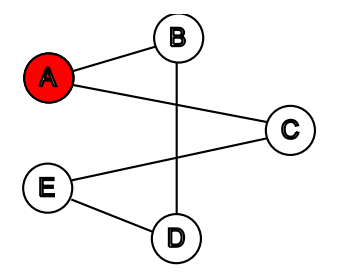

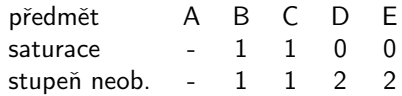

# Přiřazení místností: příklad (pokračování)

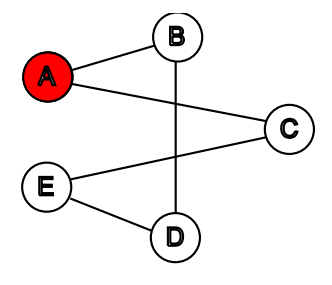

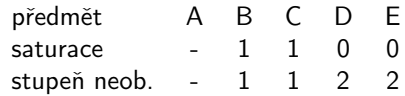

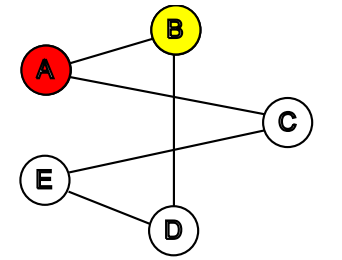

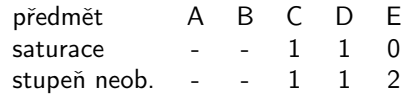

# Přiřazení místností: příklad (dokončení)

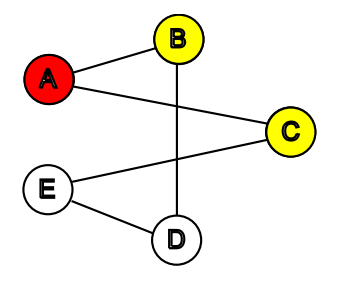

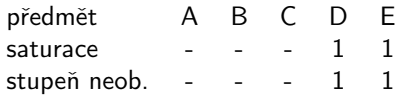

# Přiřazení místností: příklad (dokončení)

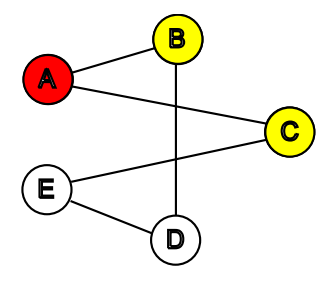

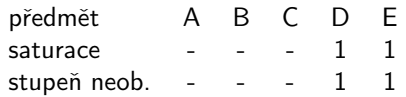

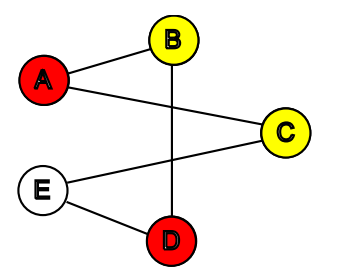

# Přiřazení místností: příklad (dokončení)

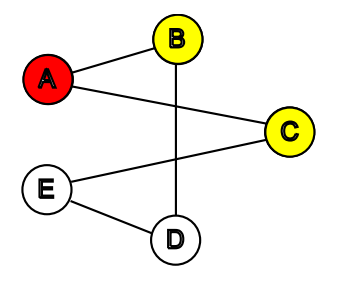

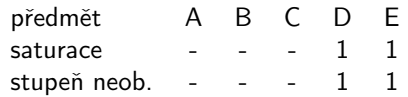

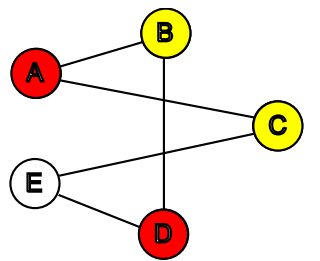

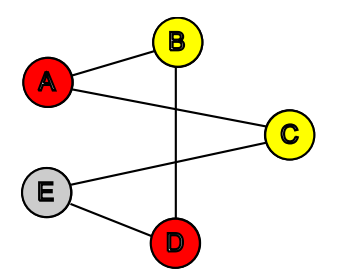

# Rezervační problém

#### Příklady

- rezervace aut
- **•** rezervace pokojů v hotelu
- rezervace strojů v továrně
- Určen časový interval pro každou rezervaci
	- $p_i = d_i r_i$
	- $\bullet$   $p_i$  doba trvání úlohy
	- $r_i$  termín dostupnosti
	- $\bullet$  d<sub>i</sub> termín dokončení
- Každá rezervace vyžaduje zdroj (auto, pokoj, stroj)
- <span id="page-49-0"></span>**•** Možné řešení
	- lze rezervace realizovat s daným počtem zdrojů?
	- kolik zdrojů je třeba ke splnění rezervací?

# Rezervační problém jako barvení grafu

- Vrchol: rezervace
- Hrana: pokud se dvě rezervace překrývají v čase
- Barva vrcholu: odpovídá vybranému zdroji
	- sousedící vrcholy/rezervace musí mít různé barvy/zdroje, protože se překrývají v čase
	- kolik zdrojů je třeba ke splnění rezervací
		- $=$  chromatické číslo
	- lze rezervace realizovat s daným počtem zdrojů = existuje barvení s daným počtem barev

Příklad: j 1 2 3 4 5 6 7 8  $r_j$  | 0 1 1 3 4 5 6 6  $d_j$  | 5 3 4 7 6 7 9 8

Odpovídající problém barvení grafu:

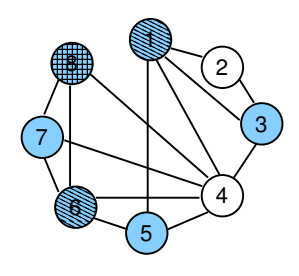

# Rozvrhování operátorů

- Zadáno několik různých operátorů
- Úloha potřebuje jeden nebo více specifických operátorů
- Úlohy vyžadující stejného operátora nemohou běžet zároveň
- Jednotková doba trvání úlohy
- Možné řešení:
	- rozvržení všech úloh v rámci časového horizontu
	- nalezení minimálního času (=makespan) tak, aby byly provedeny všechny úlohy
- <span id="page-51-0"></span>Rozvrhování operátorů jako barvení grafu
	- **•** vrchol: úloha
	- hrana: mezi úlohami, které potřebují stejného operátora
	- barva vrcholu: čas pro realizaci úlohy
		- sousedící úlohy/vrcholy musí mít různý čas/barvu, protože vyžadují stejného operátora
		- rozvržení všech úloh v rámci časového horizontu
			- $=$  existuje barvení s daným počtem barev
		- $\bullet$  makespan = chromatické číslo grafu

# Příklad: plánování schůzek

Vytvoř rozvrh pro 5 schůzek se 4 lidmi

- $\bullet$  schůzka = úloha, člověk = operátor
- všechny schůzky trvají jednu hodinu

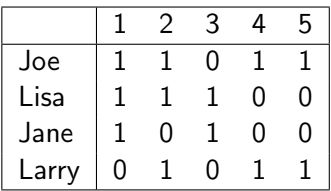

# Příklad: plánování schůzek

Vytvoř rozvrh pro 5 schůzek se 4 lidmi

- $\bullet$  schůzka = úloha, člověk = operátor
- všechny schůzky trvají jednu hodinu

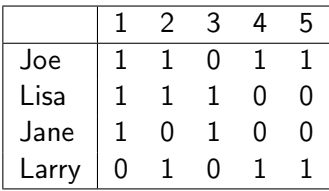

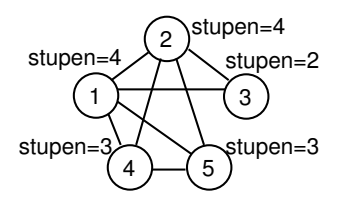

# Příklad: plánování schůzek

Vytvoř rozvrh pro 5 schůzek se 4 lidmi

- $\bullet$  schůzka = úloha, člověk = operátor
- všechny schůzky trvají jednu hodinu

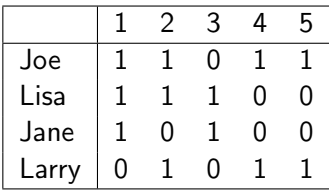

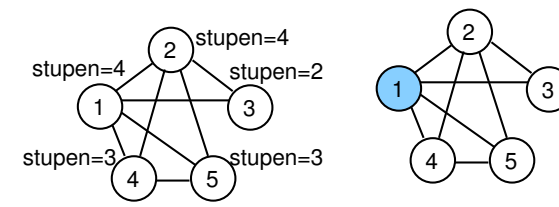

Můžeme vybrat buď úlohu 1 nebo úlohu 2

Např. vybereme 1 a obarvíme barvou 1

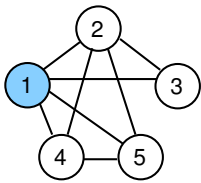

Úroveň saturace  $= 1$  pro všechny úlohy Vyber 2 vzhledem k nejvyššímu stupni

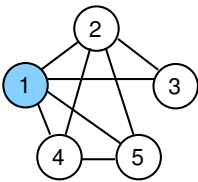

Úroveň saturace  $= 1$  pro všechny úlohy Vyber 2 vzhledem k nejvyššímu stupni

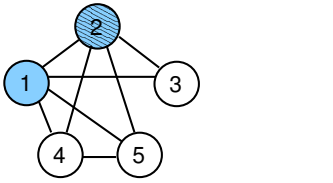

Úroveň saturace = 2 pro všechny uzly Vyber 4 vzhledem k nejvyššímu stupni

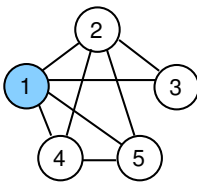

Úroveň saturace  $= 1$  pro všechny úlohy Vyber 2 vzhledem k nejvyššímu stupni

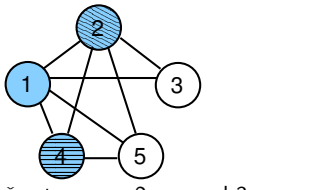

Úroveň saturace  $= 2$  pro uzel 3 Úroveň saturace  $=$  3 pro uzel 5 Vyber 5 na obarvení

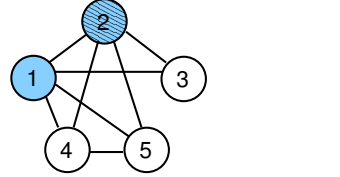

Úroveň saturace = 2 pro všechny uzly Vyber 4 vzhledem k nejvyššímu stupni

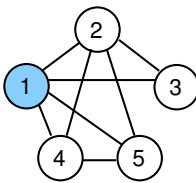

Úroveň saturace  $= 1$  pro všechny úlohy Vyber 2 vzhledem k nejvyššímu stupni

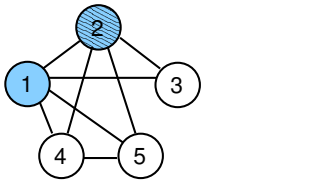

Úroveň saturace = 2 pro všechny uzly Vyber 4 vzhledem k nejvyššímu stupni

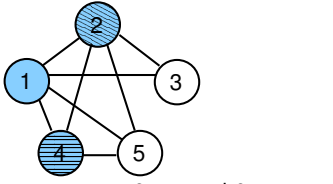

Úroveň saturace  $= 2$  pro uzel 3 Úroveň saturace  $=$  3 pro uzel 5 Vyber 5 na obarvení

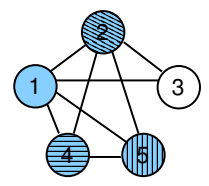

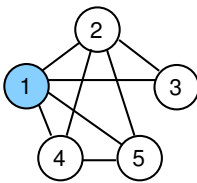

Úroveň saturace  $= 1$  pro všechny úlohy Vyber 2 vzhledem k nejvyššímu stupni

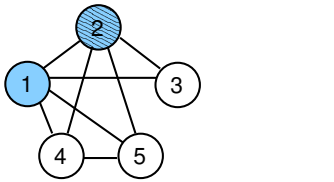

Úroveň saturace = 2 pro všechny uzly Vyber 4 vzhledem k nejvyššímu stupni

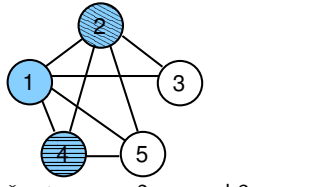

Úroveň saturace  $= 2$  pro uzel 3 Úroveň saturace  $=$  3 pro uzel 5 Vyber 5 na obarvení

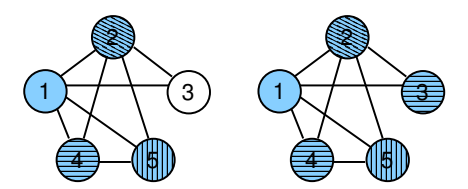

V posledním kroku obarvi 3 stejnou barvou jako 4 ⇒celkem 4 barvy, tj. makespan=4

# Shrnutí

#### Přiřazení místností

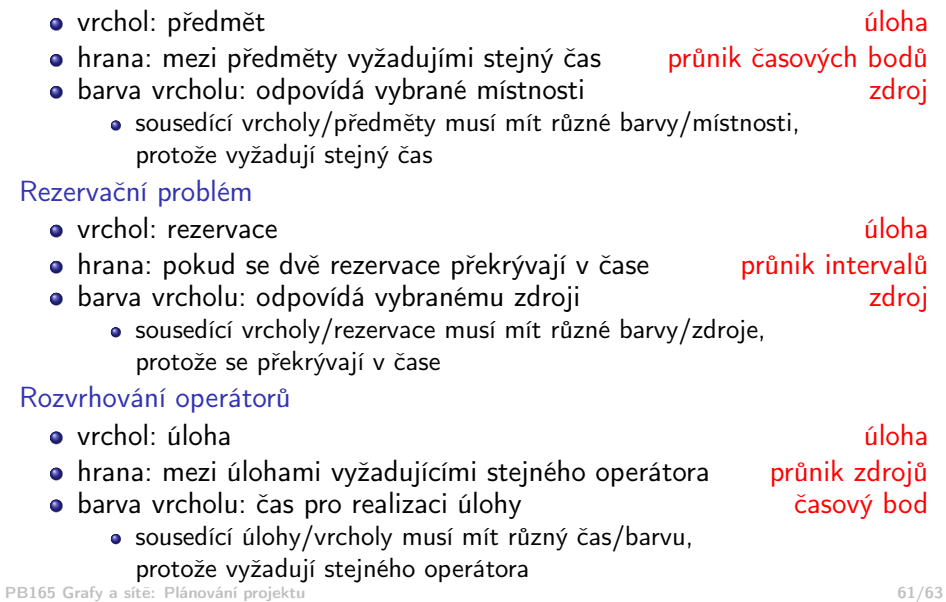

# Cvičení

Jakou grafovou reprezentaci mají následující problémy? Problémy vyřešte a ukažte postup řešení.

- <sup>1</sup> Určete, ve kterých místnostech se mají konat schůzky tak, aby byla v každé místnosti nejvýše jedna schůzka a přitom byly schůzky organizovány v uvedených termínech.
	- předmět A B C D E časy (1,3,5) (2,4) (1,2) (3,4) (1,5)

Nápověda: problém přiřazení místností

<sup>2</sup> Stroje v továrně mají být využívány uvedenými operacemi v následujících časových intervalech. Určete, kolik strojů je třeba a které stroje budou využívat jednotlivé operace v případě, že stroj může zpracovávat nejvýše jednu operaci.

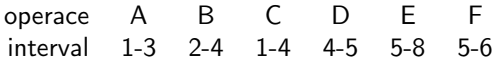

Nápověda: rezervační problém

<sup>3</sup> Určete, kolik času je potřeba pro realizaci operací na uvedených strojích, jestliže může být na každém stroji zpracovávána nejvýše jedna operace. operace 1 2 3 4 5 6 7 stroje A,B C,D A,C,E E,F E,G D,G G

Nápověda: rozvrhování operátorů